# **V-Ray Light Directional**

This page provides information about the Light Directional in V-Ray for Grasshopper.

# **Overview**

The V-Ray Directional Light is a V-Ray specific light source plugin that can be used to create physically accurate area lights. It can be connected to the V-Ray Render component or any V-Ray Light Rig which automatically adds it to the rendered scene.

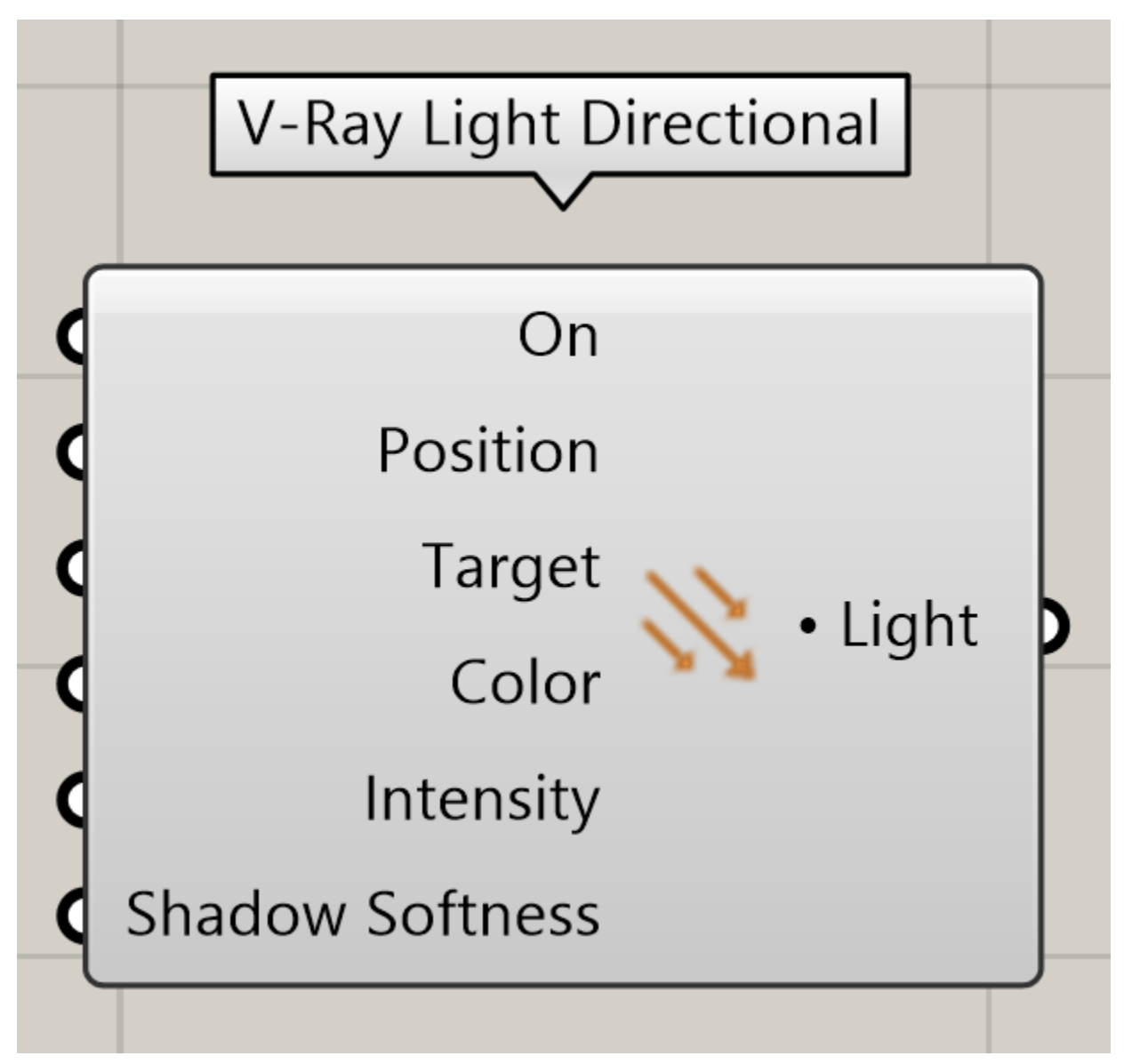

### **Input Parameters**

**On** (Boolean) – Enables or disables the light source.

Position (Point) – Light source location (point position). If a list of input Positions is connected multiple lights will be generated. The number of input positions will determine the lights count.

**Target** (Point) – The Directional light **Position** and **Target** combined determine the light orientation vector.

**Color** (Colour) – Light source color.

**Intensity** (Number ) - Light source intensity. Calculated in Default (Scalar) units.

**Shadow Softness** (Number) – Sets the shadow softness. Zero (0.0) makes the shadows perfectly sharp, larger values produce blurrier shadows.

# **Output Parameters**

**Light** (Generic Data) – Light output that can be connected to a V-Ray Render component.

#### **Example**

Light Directional component connection.

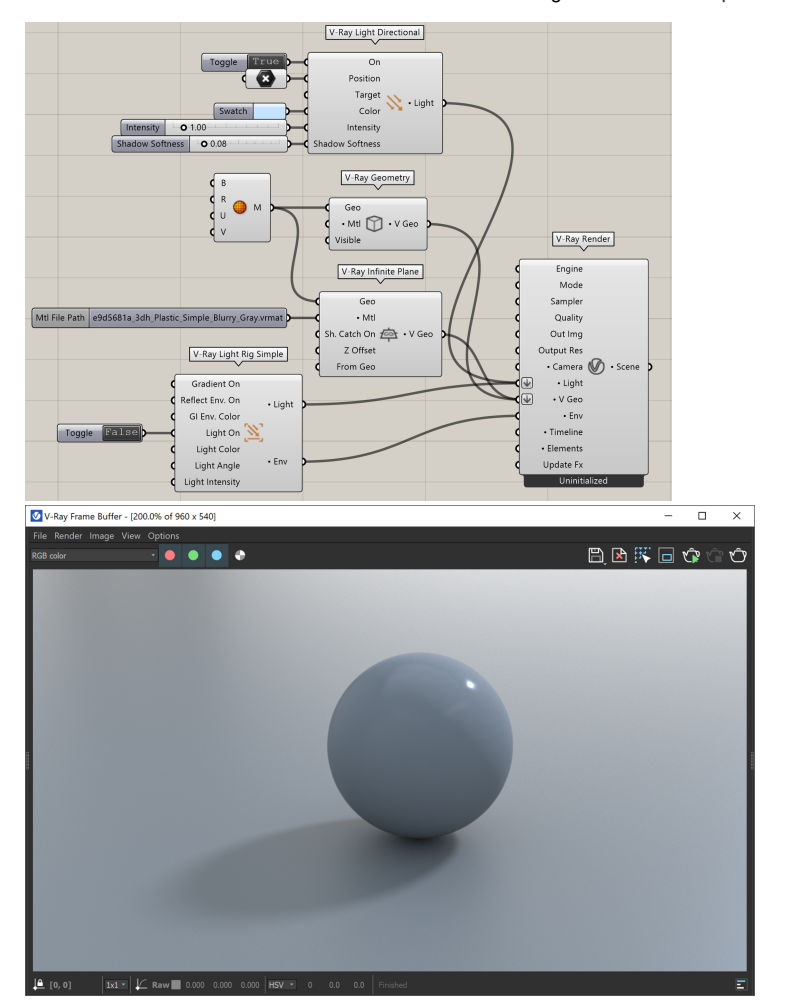